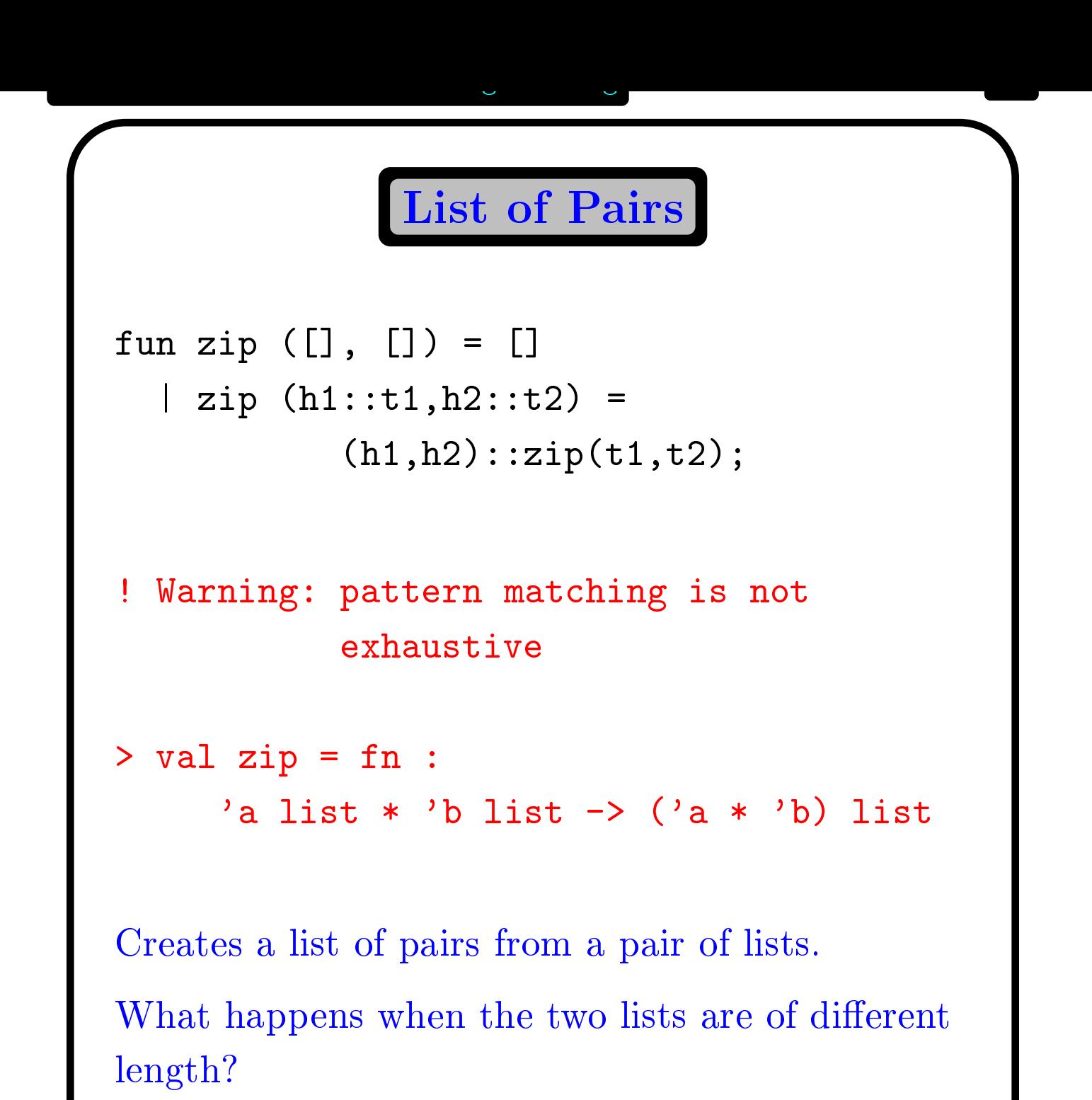

Unzipping

 $=$  ([],[]) fun unzip [] unzip  $((x,y)::pairs) =$  $\mathbf{L}$ |let val (t,u) <sup>=</sup> unzip pairs in  $\mathbf{x} \cdot \mathbf{y} \cdot \mathbf{y} = \mathbf{y} \cdot \mathbf{y} \cdot \mathbf{y}$ end;

note the local declaration of the local declaration of the local declaration of the local declaration of the l

Compare this again that the compare the compare the compare three contributions first contributions for the contribution of the contribution of the contribution of the contribution of the contribution of the contribution o and second to the component to the pair  $\alpha$  the pair  $\alpha$  the pair  $\alpha$  the pair. In the pair  $\alpha$ 

Anuj Dawar University of Cambridge Computer Lanboratory, January 27, 2000

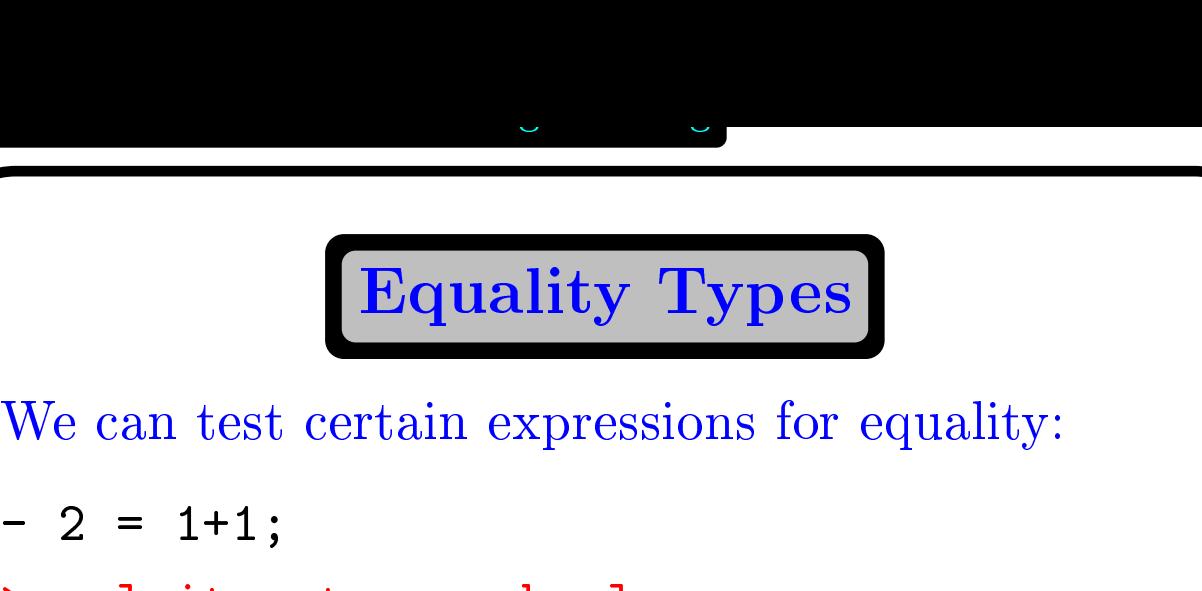

```
> val it = true : bool
- 1.414 - 1.414 - 1.414 - 1.414 - 1.414 - 1.414 - 1.414 - 1.414 - 1.414 - 1.414 - 1.414 - 1.414 - 1.414 - 1.414
> val it = false : bool
    val it = false : bool
```

```
> val it = false : bool
```
- [1] - [1] - [1] - [1] - [1] - [1] - [1] - [1] - [1] - [1] - [1] - [1] - [1] - [1] - [1] - [1] - [1] - [1] - [1] - [1] - [1] - [1] - [1] - [1] - [1] - [1] - [1] - [1] - [1] - [1] - [1] - [1] - [1] - [1] - [1] - [1] - [1] -

Equality testing can be used with the basic types, and the set of the set of the set of the lists, but the lists, but the lists, but the lists, but the list of t

```
- (fn \mathbf{x} = \mathbf{z} + \mathbf{z} + \mathbf{z
```

```
 Type clash: match rule of type
!a \rightarrow bŢ
```

```
!cannot have equality type ''c
```
!

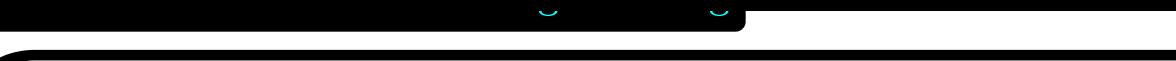

Testing for Membership

```
function and \mathbf{v} and \mathbf{v} and \mathbf{v} and \mathbf{v} and \mathbf{v} and \mathbf{v} and \mathbf{v} and \mathbf{v} and \mathbf{v} and \mathbf{v} and \mathbf{v} and \mathbf{v} and \mathbf{v} and \mathbf{v} and \mathbf{v} and \mathbf{v} and 
       | member (x, h::t) =
                  \mathcal{N} or the member of the member \mathcal{N} , the member of the set of the set of the set of the set of the set of the set of the set of the set of the set of the set of the set of the set of the set of the set of the s
val member = fn : ''a * ''a list -> bool
                     ''a is an equality type variable.
- opening the contract of the contract of the contract of the contract of the contract of the contract of the contract of the contract of the contract of the contract of the contract of the contract of the contract of the 
> val it = fn : ''a * ''a -> bool
  function in the function interval interval interval interval interval interval in the \sim| inter (h::t,l) =
                     if member (h,l) then h::inter(t,l)
                                                               else inter(t,l);
       fn : ''a list * ''a list -> ''a list
```
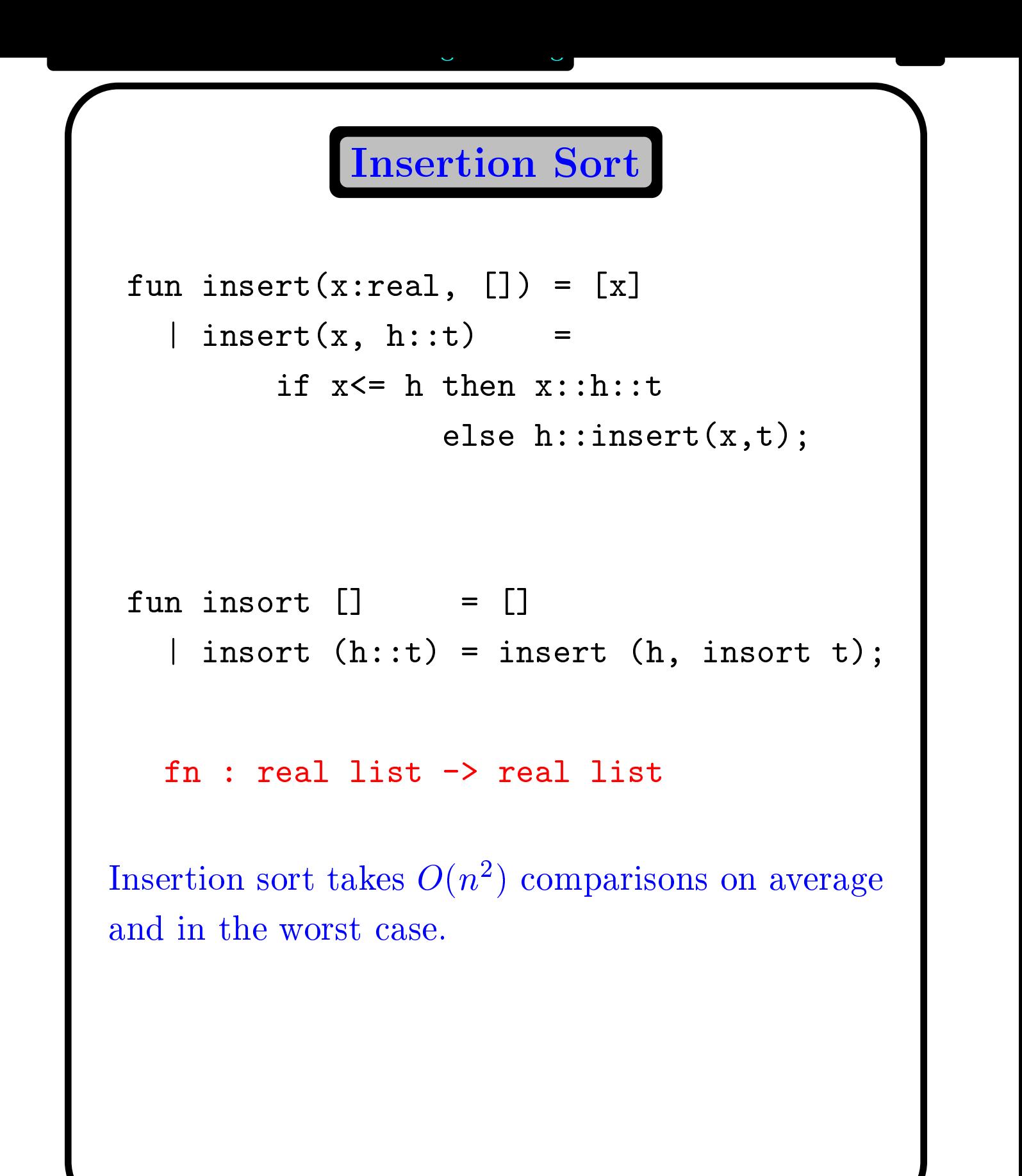

Anuj Dawar University of Cambridge Computer Lanboratory, January 27, 2000

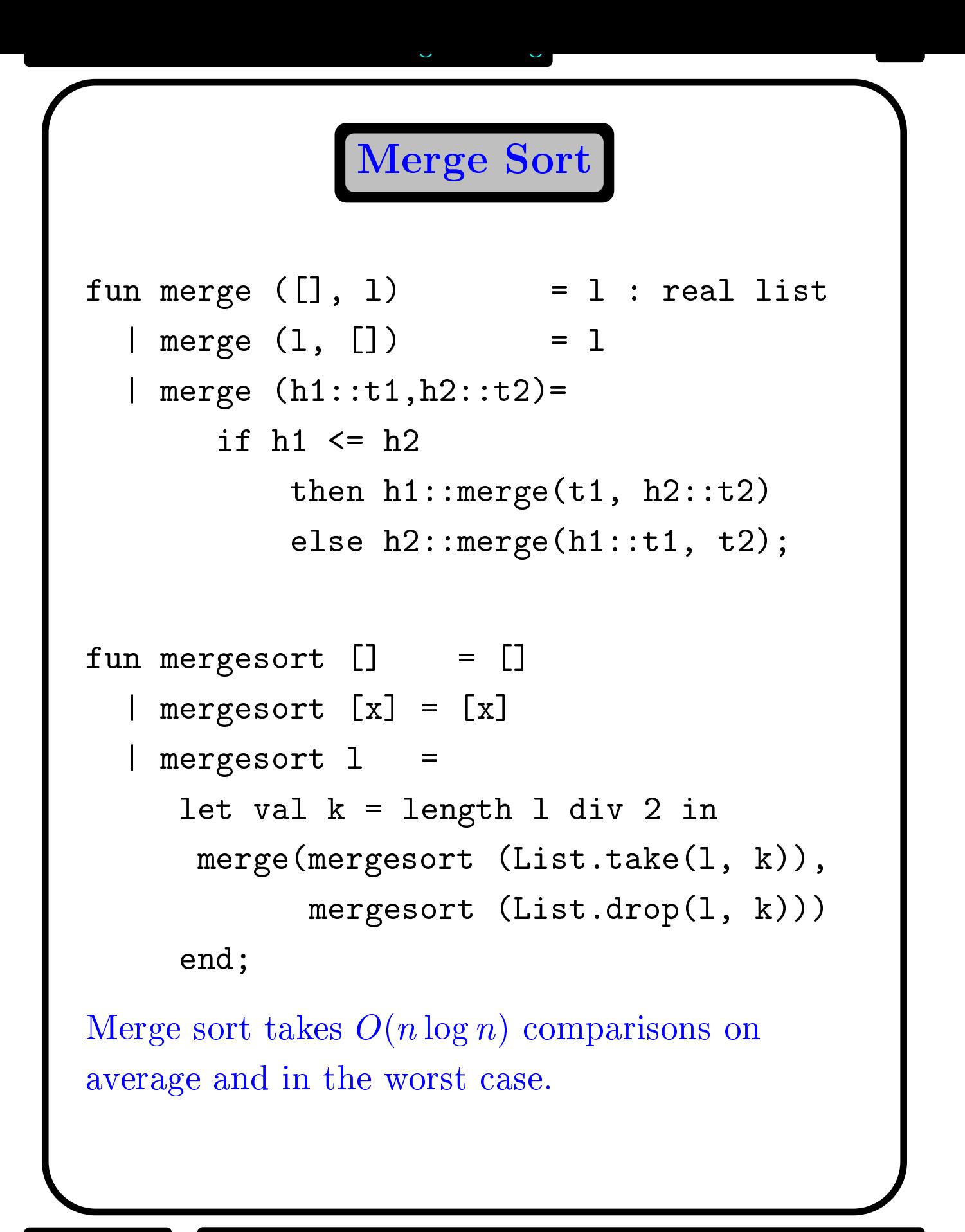

Quick Sort

 $f$  , and the function  $f$  and  $f$  and  $f$  and  $f$  and  $f$  and  $f$  and  $f$  and  $f$  and  $f$  and  $f$  and  $f$  and  $f$  and  $f$  and  $f$  and  $f$  and  $f$  and  $f$  and  $f$  and  $f$  and  $f$  and  $f$  and  $f$  and  $f$  and  $f$  and  $f$  an  $\mathbf{v} = \mathbf{v}$  , real list  $\mathbf{v} = \mathbf{v}$  is the following set of  $\mathbf{v}$  is the following set of  $\mathbf{v}$  is the following set of  $\mathbf{v}$  is the following set of  $\mathbf{v}$  is the following set of  $\mathbf{v}$  is the follo  $\blacksquare$  , the contract of  $\blacksquare$  , the contract of  $\blacksquare$ let fun part (left, right, []) <sup>=</sup> (i.e. the contract right) of  $\mathcal{C}$  rights right) and  $\mathcal{C}$  part (left, right, x::l) <sup>=</sup> |if  $x \le h$ then part (x::left, right, right, right,  $\mathbf{r}$ else part (left, x::right, l) inparties to the contract of the contract of the contract of the contract of the contract of the contract of the Quick sort takes of the sort takes on the comparisons of the comparisons of the comparisons on the comparisons o average and  $O(n^2)$  in the worst case.

## QS without Append

```
function of \mathcal{L} and \mathcal{L} are solutions of the sorted of \mathcal{L} . So the sorted of \mathcal{L}| quik ([x], sorted) = (x:real)::sorted
     \blacksquare , so the sorted of the sorted \blacksquare , and the sorted of the sorted of the sorted of the sorted of the sorted of the sorted of the sorted of the sorted of the sorted of the sorted of the sorted of the sorted of the
  let
     function part (i.e., \mathbf{r}) and \mathbf{r} is a set of \mathbf{r} , and \mathbf{r}quik(left, h::quik(right, sorted))
          | part (left, right, x::l) =
                 if x \leq hthen part (x:iii) \mathbf{r} are \mathbf{r} in the part (x iii) \mathbf{r}else part (left, x::right, l)
  in
       particles and the contract of the contract of the contract of the contract of the contract of the contract of the contract of the contract of the contract of the contract of the contract of the contract of the contract of
```